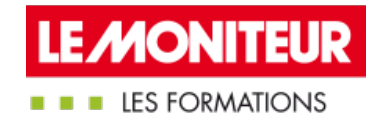

# LE GÉNIE URBAIN ET LA MISE EN PLACE DES [RÉSEAUX](https://evenements.infopro-digital.com/lemoniteur/formation-le-genie-urbain-et-la-mise-en-place-des-reseaux-p-1780)

Comment mieux équiper la ville en réseaux en toute sécurité

# 2 JOURS, 14 HEURES

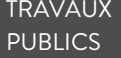

CODE : TC82

# Objectifs de la formation

Lister les modes de réalisation des différents ouvrages

Analyser les incidents et accidents constatés pour proposer des actions correctives

Savoir déclarer des travaux en conformité avec la DICT

Définir un plan de récolement

# Animée par

#### ■ LEGRAND Christian

Docteur en urbanisme et aménagement - Ingénieur en bâtiment et génie urbain - Économiste de la construction, TRIANGLE 3000

RAUZY Sylvain Formateur technique TP, CFA-BTP TOULOUSE

## Public concernés

Ingénieur et technicien des collectivités territoriales et de l'État ; Ingénieur et technicien des bureaux d'études et des entreprises ; Gestionnaire et exploitant des réseaux urbains

# Critères d'admission

Aucun prérequis n'est nécessaire

# Prérequis

Aucun prérequis n'est nécessaire

## **Tarifs**

Tarif général : 1 595,00 €HT

# Les réseaux et leurs impacts urbains

- **Impacts des réseaux sur l'aménagement**
- Définition et présentation des réseaux urbains

# Tour d'horizon des réseaux secs et humides ainsi que leurs spécificités

Reconnaître les divers réseaux secs et humides

- Les réseaux enterrés
- Les réseaux aériens

# Analyser les incidents et accidents constatés

- Comment approcher les réseaux humides et secs et particulièrement les réseaux à risques
- Mesurer l'importance volumétrique des réseaux enterrés
- Pourquoi enterrer les réseaux humides et réseaux secs

# Identifier les modes de réalisation des ouvrages

■ Cas des réseaux enterrés et les technologies employées : en fouille ou en rigole, en galerie, en puits ou en pieux, suspendus à d'autres équipements tels que les ponts viaducs

- Cas des réseaux aériens : sur poteaux, sur blocs spécifiques, en accrochage et suspendus
- Quid des travaux préparatoires et de la topographie des lieux

# Modes de réalisation des ouvrages enterrés et les technologies

# Faire le point sur la mise en oeuvre de la Déclaration de travaux à proximité de réseaux (DT-DICT)

- Acquérir le socle du cadre législatif des interventions sur le domaine public
- Décrypter les principaux points de la réforme anti-endommagement et ses conséquences
- Se familiariser avec la cartographie des réseaux dans le cadre de la réforme anti-endommagement

# Maîtriser les plans de récolement

- Définir le plan de récolement
- Focus sur les plans de réseaux intérieurs : cheminement, profondeur, implantation des équipements etc.

## **Dates**

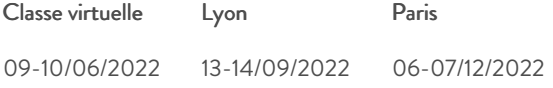

### Modalités pédagogiques, d'évaluation et techniques

#### **Modalités pédagogiques:**

Pour les formations synchrones-présentiel ou classes virtuelles (formations à distance, en direct), les stages sont limités, dans la mesure du possible, à une douzaine de participants, et cherchent à respecter un équilibre entre théorie et pratique. Chaque fois que cela est possible et pertinent, des études de cas, des mises en pratique ou en situation, des exercices sont proposées aux stagiaires, permettant ainsi de valider les acquis au cours de la formation. Les stagiaires peuvent interagir avec le formateur ou les autres participants tout au long de la formation, y compris sur les classes virtuelles durant lesquelles le formateur, comme en présentiel peut distribuer des documents tout au long de la formation via la plateforme. Un questionnaire préalable dit 'questionnaire pédagogique' est envoyé aux participants pour recueillir leurs besoins et attentes spécifiques. Il est transmis aux intervenant(e)s avant la formation, leur permettant de s'adapter aux publics. Pour les formations en E-learning (formations à distance, asynchrones), le stagiaire peut suivre la formation à son rythme, quand il le souhaite. L'expérience alterne des vidéos de contenu et des activités pédagogiques de type quizz permettant de tester et de valider ses acquis tout au long du parcours. Des fiches mémos reprenant l'essentiel de la formation sont téléchargeables. La présence d'un forum de discussion permet un accompagnement pédagogique personnalisé. Un quizz de validation des acquis clôture chaque parcours. Enfin, le blended-learning est un parcours alternant présentiel, classes virtuelles et/ou e-learning.

#### **Modalités d'évaluation:**

Toute formation se clôture par une évaluation à chaud de la satisfaction du stagiaire sur le déroulement, l'organisation et les activités pédagogiques de la formation. Les intervenant(e)s évaluent également la session. La validation des acquis se fait en contrôle continu tout au long des parcours, via les exercices proposés. Sur certaines formations, une validation formelle des acquis peut se faire via un examen ou un QCM en fin de parcours. Une autoévaluation des acquis pré et post formation est effectuée en ligne afin de permettre à chaque participant de mesurer sa progression à l'issue de la formation. Une évaluation à froid systématique sera effectuée à 6 mois et 12 mois pour s'assurer de l'ancrage des acquis et du transfert de

compétences en situation professionnelle, soit par téléphone soit par questionnaire en ligne.

#### **Modalités techniques FOAD:**

Les parcours sont accessibles depuis un simple lien web, envoyé par Email aux stagiaires. L'accès au module de E-learning se fait via la plateforme 360Learning. La durée d'accès au module se déclenche à partir de la réception de l'invitation de connexion. L'accès aux classes virtuelles se fait via la plateforme Teams. Le(a) stagiaire reçoit une invitation en amont de la session lui permettant de se connecter via un lien. Pour une bonne utilisation des fonctionnalités multimédia, vous devez disposer d'un poste informatique équipé d'une carte son et d'un dispositif vous permettant d'écouter du son (enceintes ou casque). En ce qui concerne la classe virtuelle, d'un microphone (éventuellement intégré au casque audio ou à la webcam), et éventuellement d'une webcam qui permettra aux autres participants et au formateur de vous voir. En cas de difficulté technique, le(a) stagiaire pourra contacter la hotline au 01 70 72 25 81, entre 9h et 17h ou par mail au logistique@infopro-digital.com et la prise en compte de la demande se fera dans les 48h.